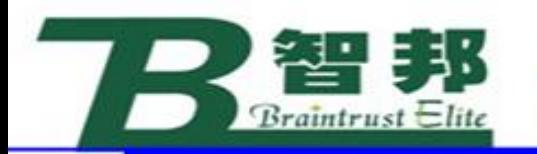

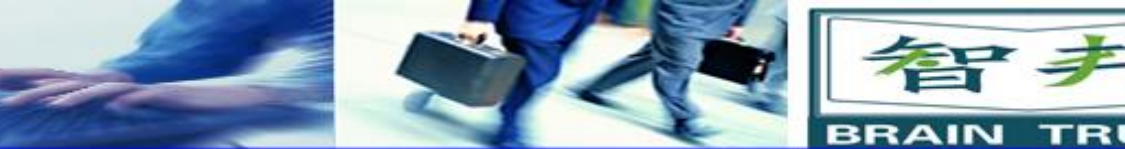

机器人运动指令

# 机器人在空间中运动主要有关节运动(MoveJ)、 线性运动(MoveL)、圆弧运动(MoveC)和绝 对位置运动(MoveAbsJ)四种方式。

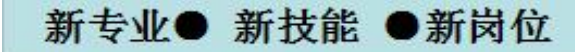

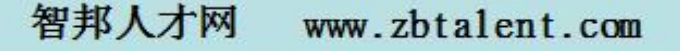

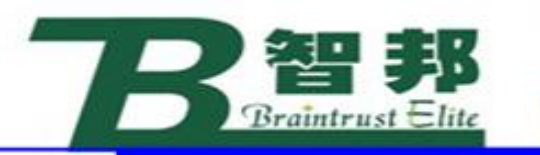

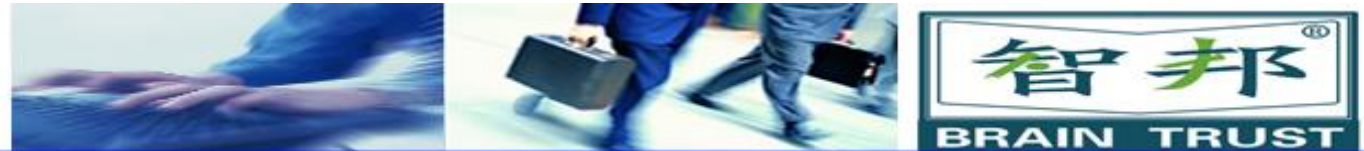

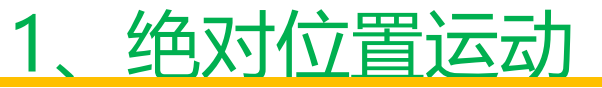

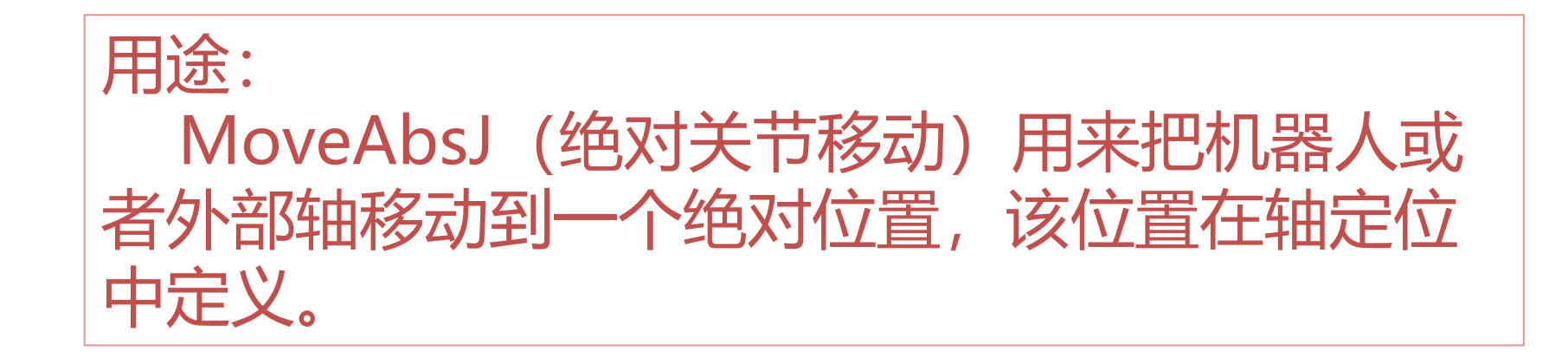

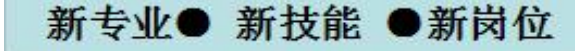

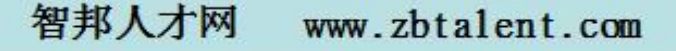

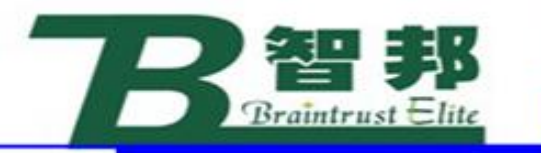

新专业●

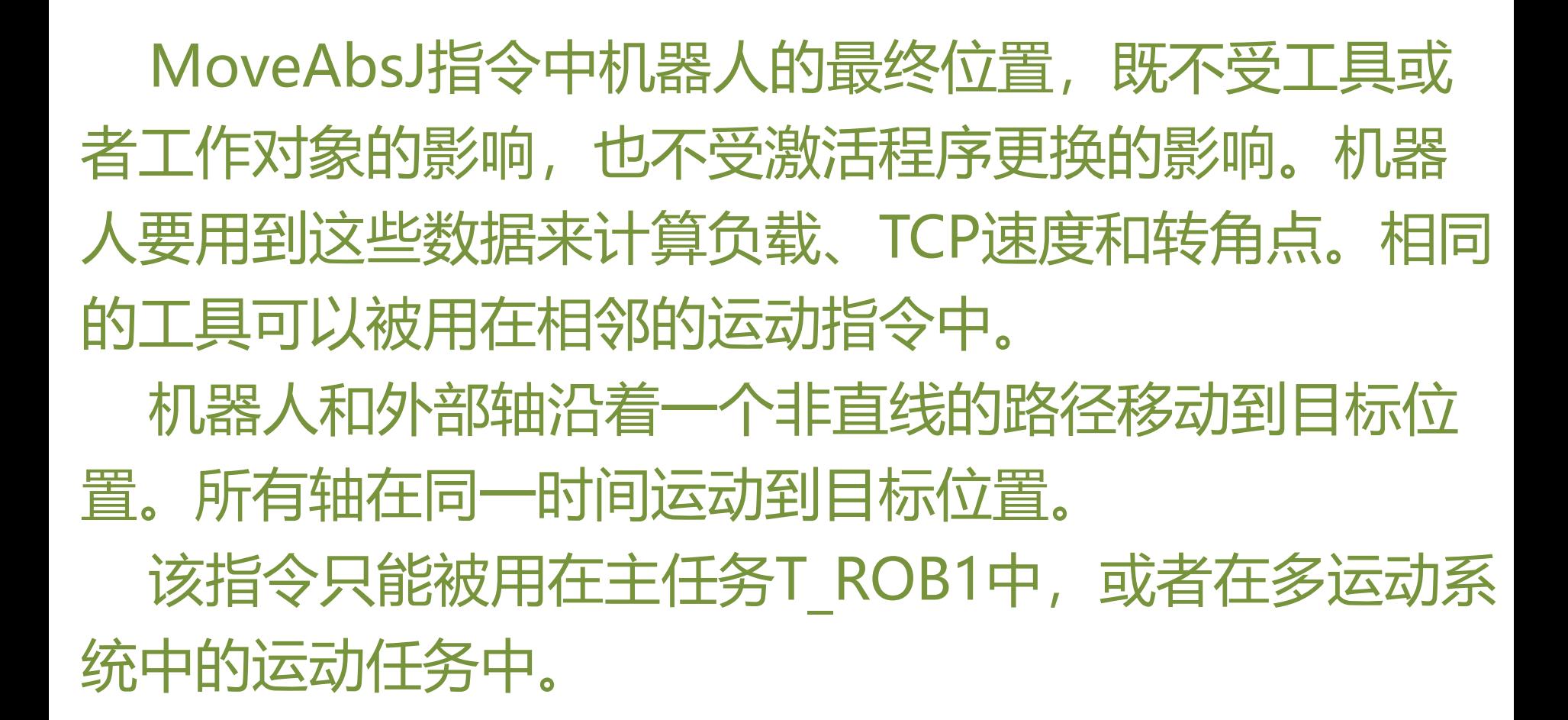

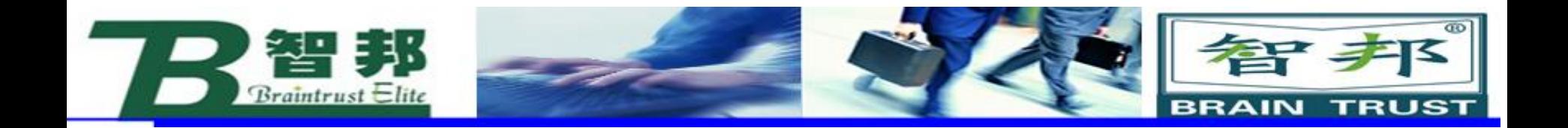

# 例1: MoveAbsJ p50, v1000, z50, tool2;

机器人将携带工具tool2沿着一个非线性路径到绝对轴位置p50,以速度数 据v1000和zone数据z50。

## 例2: MoveAbsJ \*, v1000\T:=5, fine, grip3;

机器人将携带工具grip3沿着一个非线性路径到一个停止点,该停止点 在指令中作为一个绝对轴位置存储(用\*标示)。整个运动需要5秒钟。

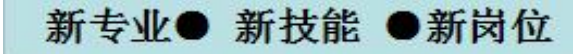

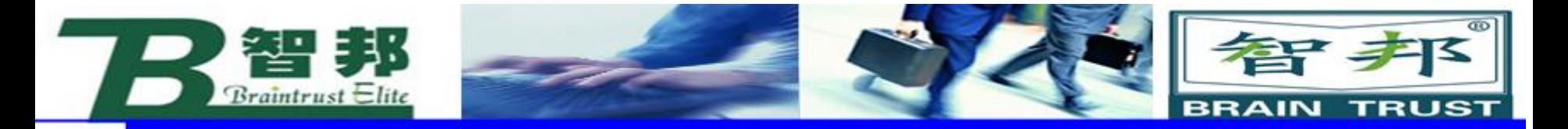

## **[\Conc]:**

并发事件

数据类型:switch

当机器人正在移动的时候执行的后续指令。该项目通常不使用, 但是当和外部设备通讯、不需要同步的时候可以用来缩短循环 周期。

当使用项目\Conc的时候,连续运动指令的数量限制为5.在包含 StorePath-RestoPath的程序段中不允许包含项目\Conc的运动 指令。

如果该项目忽略并且ToJointPos不是一个停止点,在机器人到 达程序zone之前一段时间后续指令开始执行了。 该项目不能用在多运动系统的坐标同步运动中。

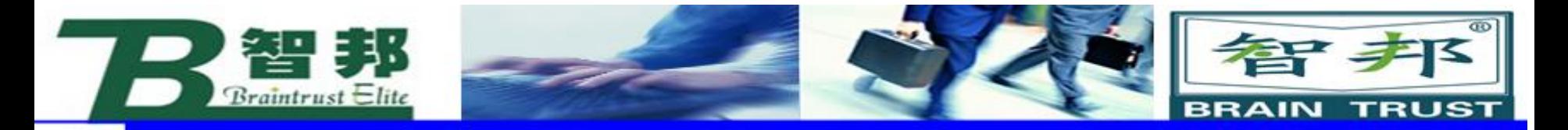

#### **ToJointPos**:

到达的关节位置。 数据类型: jointtarget 机器人和外部轴的绝对目标轴位置。它被定义为一个命 名的位置或者直接存储在指令中(在指令中用\*标示)

**[ID]:**

同步ID 数据类型:identno 该项目必须使用在多运动系统中,如果并列了同步运动, 则不允许在其他任何情况下使用。 指令的ID号在所有协同的程序任务中必须相同。该ID号 保证在rountine中运动不会混乱。

新技能 ●新岗位 新专业●

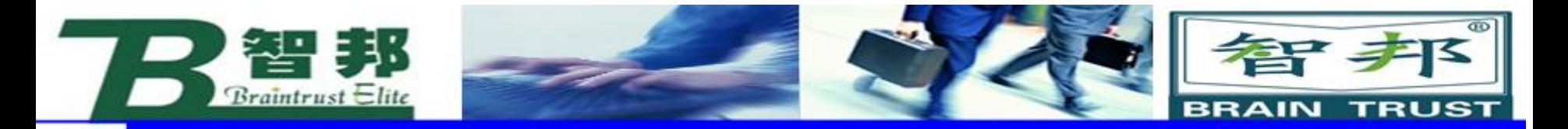

## [\NoEOffs]:

没有外部偏移量 数据类型:switch 如果项目\NoEOffs设为1, MoveAbsJ运动将不受外部 轴的激活偏移量的影响。

#### Speed: when the state of the state of the state of the state of the state of the state of the state of the state of the state of the state of the state of the state of the state of the state of the state of the state of th

新专业●

新技能 ●新岗位

数据类型: speeddata 运动所用的速度数据。速度数据定义了TCP、工具 再定位和外部轴的速度。

智邦人才网

www.zbtalent.com

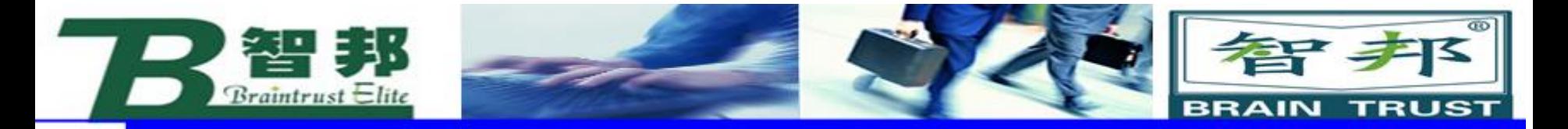

## $[\mathcal{N}]:$

速度 数据类型:num 该项目用来在指令中直接指定TCP的速度,单位mm/s, 它替代在速度数据中指定的相应的速度。

## $[\mathcal{L}$

时间 数据类型:num 该项目用来指定机器人运动的总时间,单位秒。它 替代相应的速度数据。

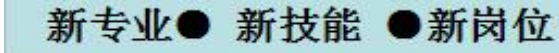

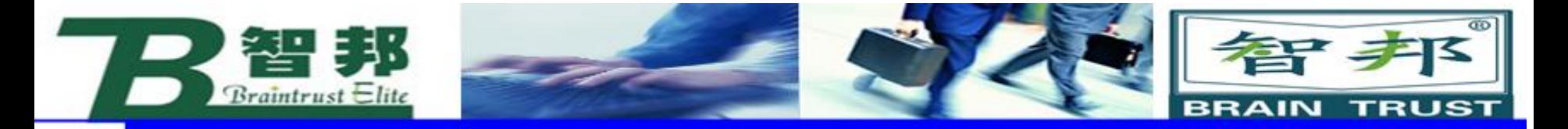

#### Zone:

数据类型: zonedata 运动的zone数据。Zone数据描述了产生的转角路径的大小。

 $[\zeta]$ :

Zone 数据类型:num 该项目用来在指令中直接指定机器人TCP的位置精度。转角 路径的长度用毫米给出,替代zone数据中指定的相应数据。

智邦人才网

www.zbtalent.com

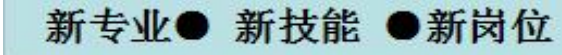

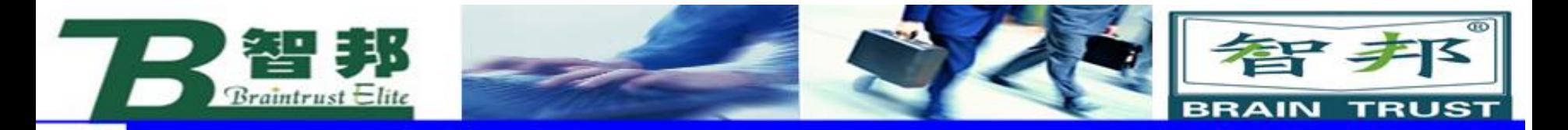

## [\Inpos]:

到位 2008年10月11日 数据类型: stoppointdata(停止点数据) 该项目用来指定机器人TCP在停止点位置的收敛性判别 标准。该停止点数据代替在zone参数中指定的zone

#### Tool:

数据类型: tooldata 运动过程中所携带的工具。 TCP的位置和工具的负载在工具数据中定义。TCP位置用 来计算运动的速度和转角路径

智邦人才网

www.zbtalent.com

新技能 ●新岗位 新专业(

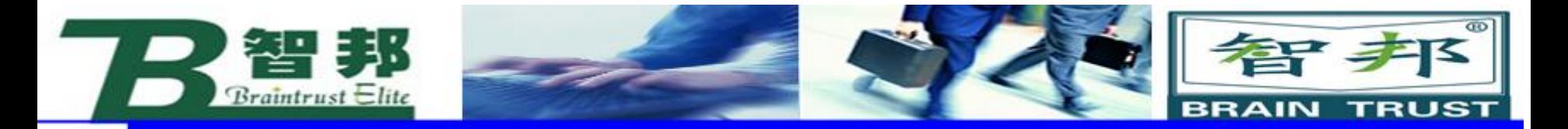

### [\Wobj]:

新专业● 新技能 ●新岗位

工作对象 数据类型:wobjdata 在运动过程中使用的工作对象。 如果机器人抓着工具的时候,该项目可以忽略。但是,如 果机器人抓着工作对象,也就是说工具是静止的,或者带 有外部轴,那么该项目必须指定。 在有并列工具或者有并列外部轴的情况下,系统使用该数 据计算运动的速度和转角路径,该数据在工作对象中定义。

> 智邦人才网 www.zbtalent.com

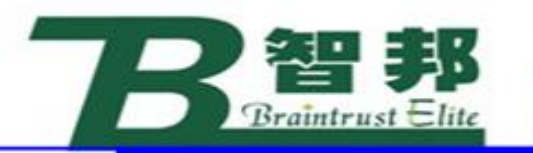

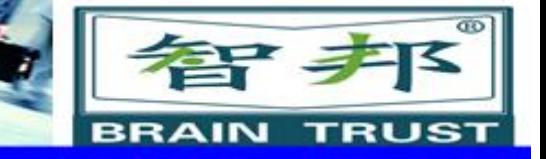

程序执行

MoveAbsJ运动不会受激活的程序转移的影响,并且如果使用 了可选项目\NoEOffs,将没有外部轴的偏移。如果不使用 \NoEOffs, 外部轴的目标位置将会受到激活的外部轴偏移的影响。 工具安装轴角度插补移动到绝对轴目标位置。这就是说每一个轴 都安装固定的速度运动,并且所有轴都在同一时间到达目标位置, 这样就形成一个非线性的路径。

总的来说,TCP大约按照编程的速度运动。在TCP运动的同时, 工具重新定向,并且外部轴也在运动。如果重新定向的或者外部 轴的程序要求的速度不能达到,TCP的速度将被减小。

当转换到路径的下一段的时候通常会产生转角路径。如果停 止点在Zone数据中指定,只有在机器人和外部轴到达合适的轴位 置的时候程序才能继续执行。

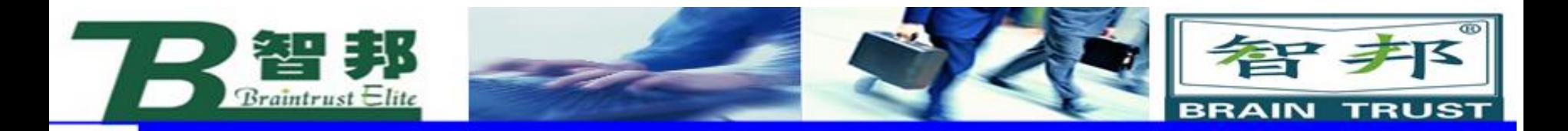

范例

# $\boxed{1:}$  MoveAbsJ \*, v2000\V:=2200, z40\Z:=45, grip3;

#### Grip3沿着一个非线性路径运动到一个存储在指令中的一个绝对轴 位置。执行的运动数据为v2000和z40. TCP的速度大小是2200m/s, zone的大小是45mm。

例2: MoveAbsJ p5, v2000, fine\Inpos:=inpos50, grip3; 工具grip3沿非线性路径运动至绝对接头位置p5。当 满足关于停止点fine的50%的位置条件和50%的速度条件时, 机械臂认为该工具位于点内

智邦人才网

www.zbtalent.com

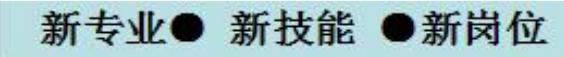

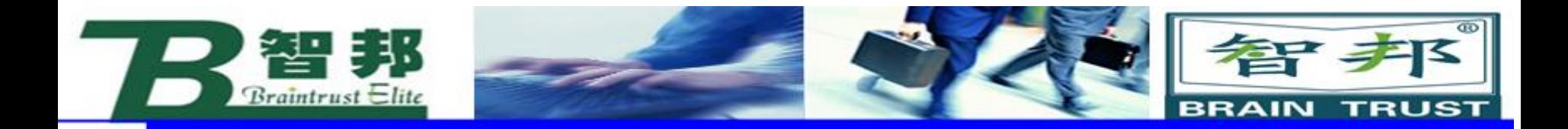

语法

MoveAbsJ ['\' Conc ',' ] [ ToJointPos' :=' ] <关节目标表达式 (IN) > ['\'ID':='<identno类型的表达式(IN)>]['\'NoEOffs]',' [ Speed ':='] <speeddata 类型的表达式(IN)> ['\'V':='<num类型的表达式(IN)>] Ⅱ '\'T' :='<num 类型的表达式(IN)> ] '.' ['\'Z ':=" ] <num 类型的表达式(IN)>

['\'Inpos':='<stoppointdata 类型的表达式(IN)>]','

[Tool ':=']<tooldata 类型的恒量(PERS)>

['\'Wobj' :=' wobjdata 类型的恒量(PRS)> ] ';'

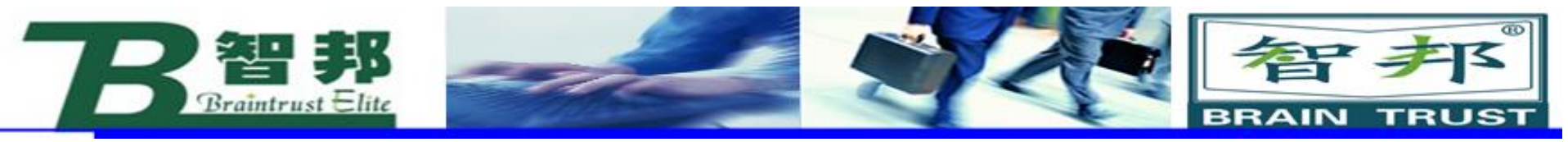

## 2、关节运动指令

新专业● 新技能 ●新岗位

## MoveJ [\Conc], ToPoint,Speed[\V]| [\T],Zone [\Z] [\Inpos],Tool[\Wobj];

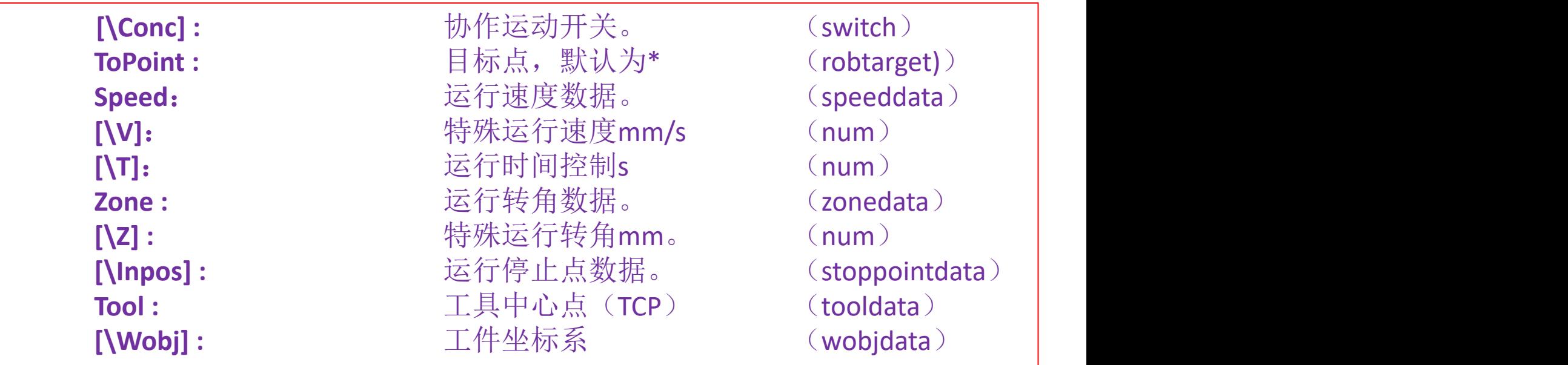

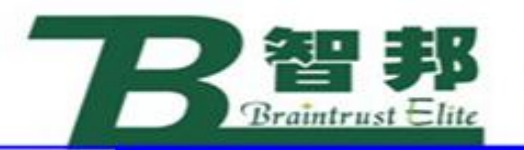

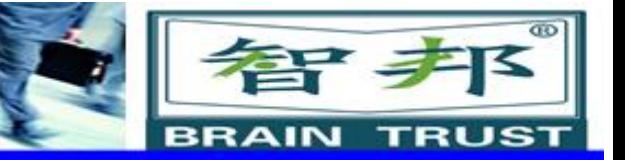

## **应用:**

## 机器人以最快捷的方式运动至目标点,机器人运 动状态不完全可控,但运动路径保持唯一,常用于机器 人在空间大范围移动。

实例: MoveJ p1,v2000,fine,grip1; MoveJ\Conc,p1,v2000,fine,grip1; MoveJ p1,v2000\V:=2200,z40\z:45,grip1; MoveJ p1,v2000,z40,grip1\Wobj:=wobjTable; MoveJ p1, v2000, fine \Inpos: = inpos50, grip1;

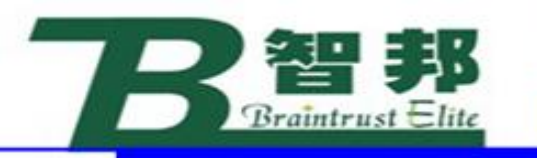

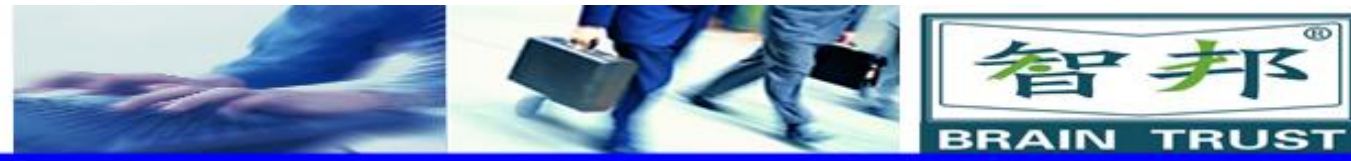

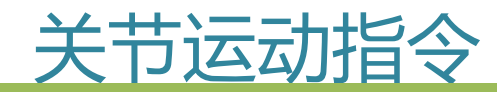

新专业● 新技能 ●新岗位

MoveJ p10,  $v1000$ ,  $z50$ , tool1\wobj:=wobj1; MoveJ p20,  $v1000$ ,  $z50$ , tool1\wobj:=wobj1;

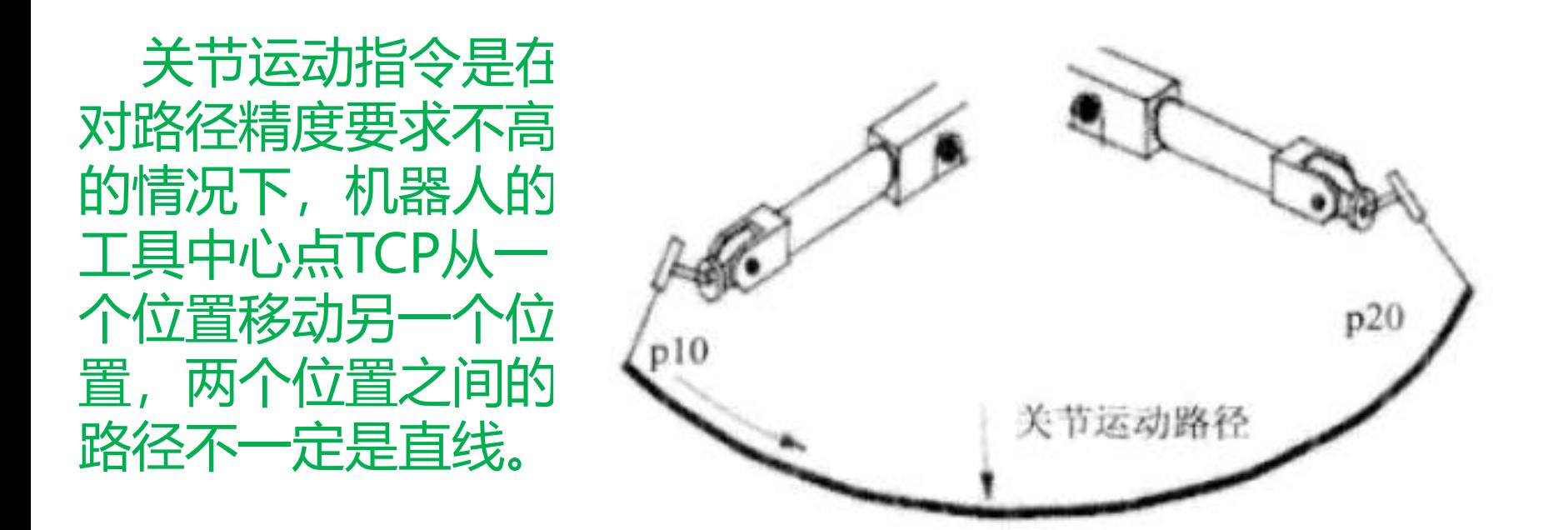

智邦人才网 www.zbtalent.com

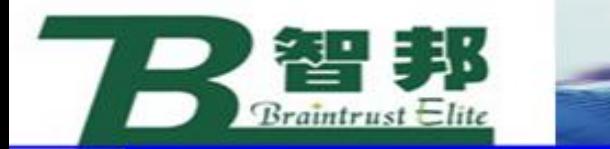

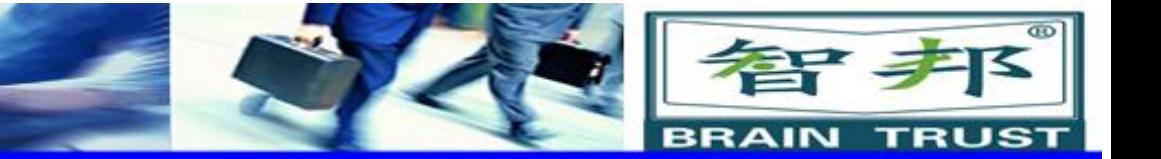

## 3、线性运动指令

新专业● 新技能 ●新岗位

MoveL [\Conc,] ToPoint,Speed[\V]| [\T],Zone [\Z] [\Inpos],Tool[\Wobj] [\Corr];

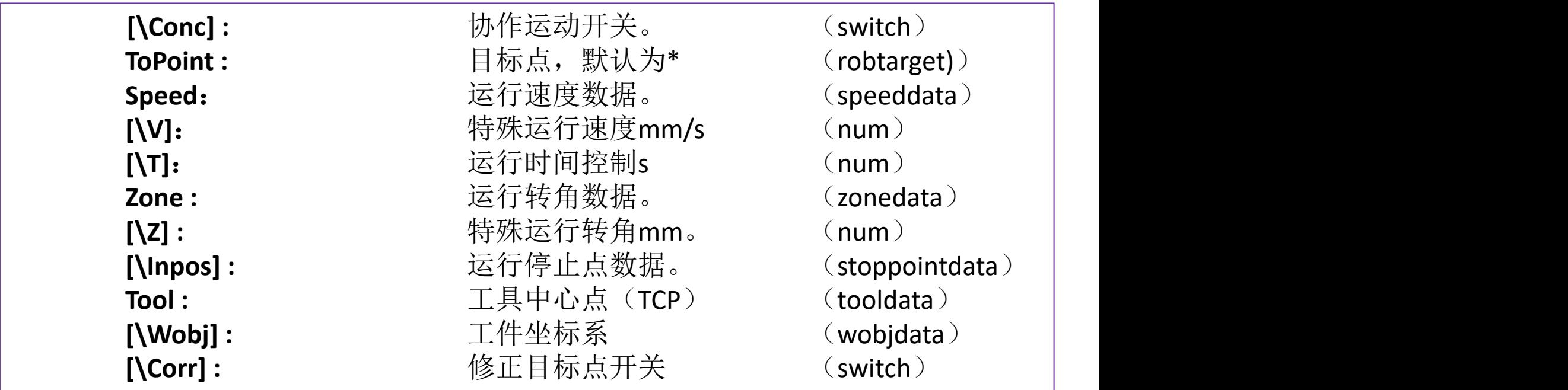

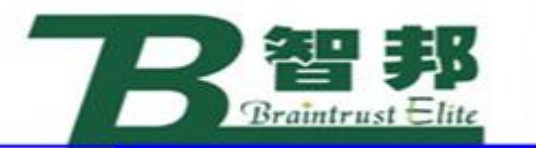

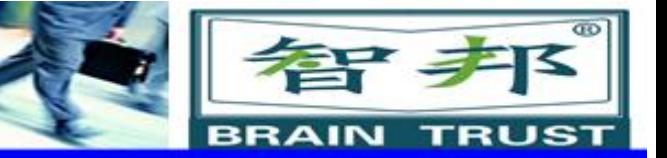

## **应用:** 机器人以线性方式运动至目标点,当前点与目标点两点 决定一条直线,机器人运动状态可控,运动路径保持唯一, 可能出现死点,常用于机器人在工作状态移动。

## **实例:** MoveL p1,v2000,fine,grip1; MoveL\Conc,p1,v2000,fine,grip1; MoveL p1,v2000\V:=2200,z40\z:45,grip1; MoveL p1,v2000,z40,grip1\Wobj:=wobjTable; MoveL p1, v2000, fine \Inpos: = inpos50, grip1; MoveL p1, v2000, fine, grip1\corr;

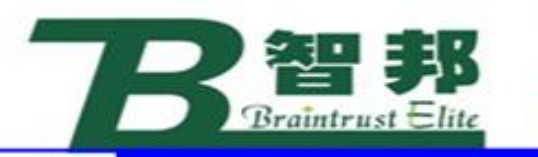

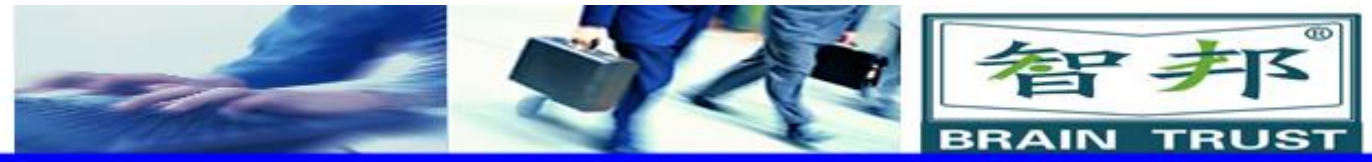

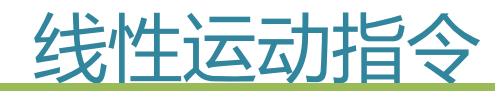

新专业● 新技能 ●新岗位

### MoveL p10,  $v1000$ ,  $z50$ , tool1\wobj:=wobj1; MoveL p20, v1000, z50, tool1\wobj:=wobj1;

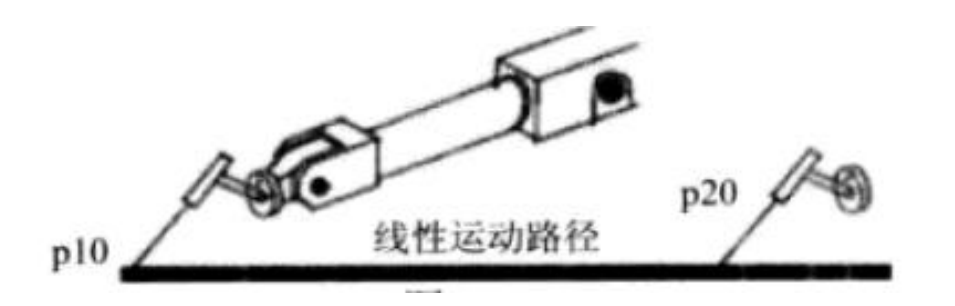

线性运动是机器人的TCP从起 点到终点之间的路径始终保 持为直线。一般如焊接、涂 胶等应用对路径要求高的场 合使用此指令。

> 智邦人才网 www.zbtalent.com

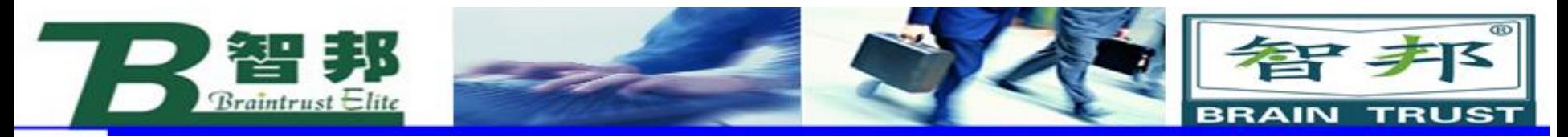

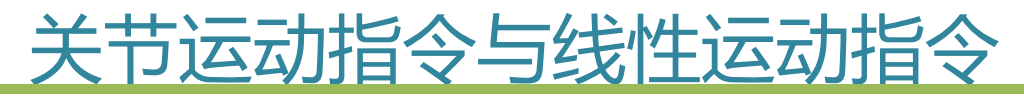

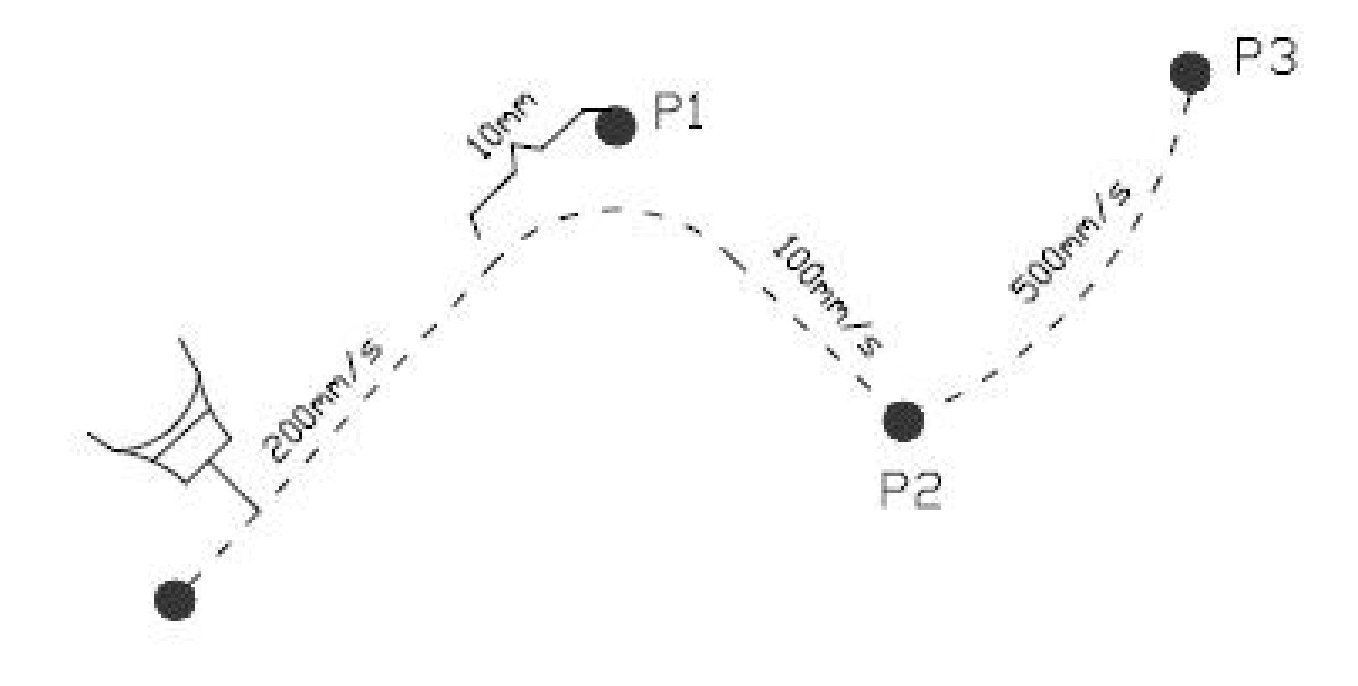

## MoveL p1,v200,z10,tool1 MoveL p2,v100,fine,tool1 MoveJ p3,v500,fine,tool1

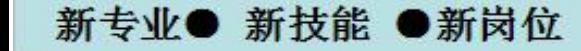

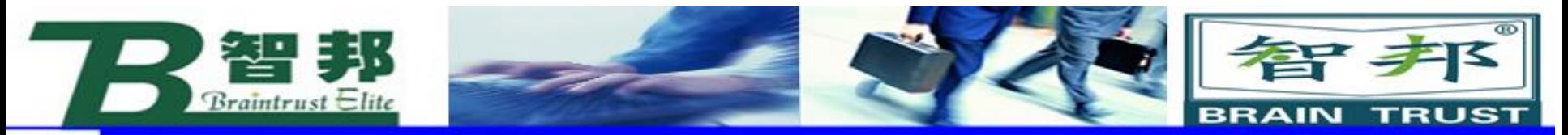

## 4、圆弧运动指令

新专业● 新技能 ●新岗位

MoveC [\Conc,] CirPoint,ToPoint,Speed[\V]| [\T],Zone [\Z] [\Inpos],Tool [\Wobj][\Corr];

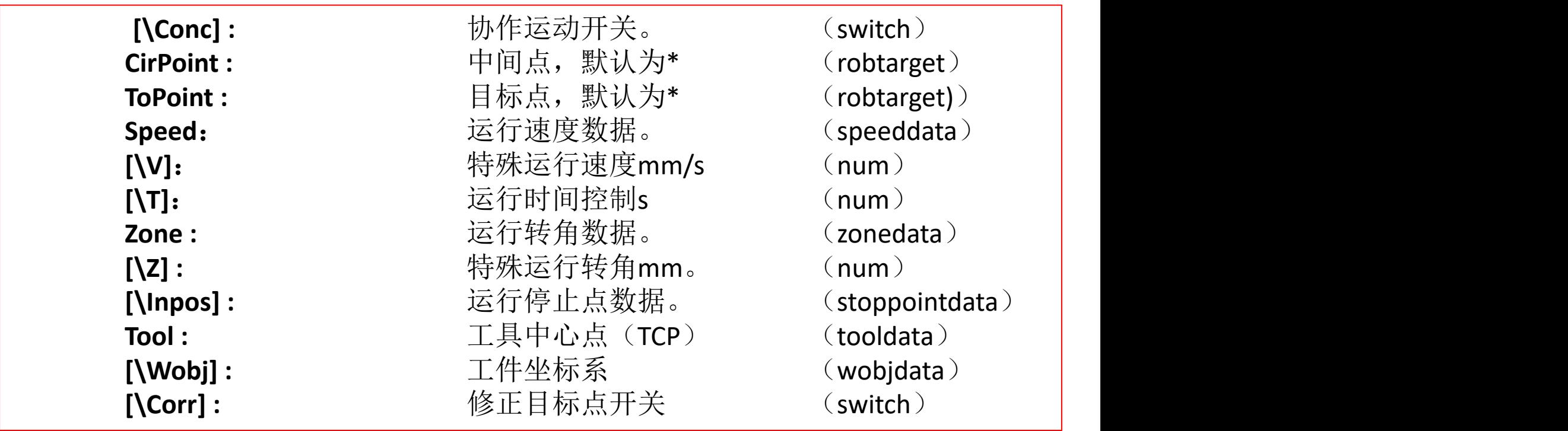

智邦人才网 www.zbtalent.com

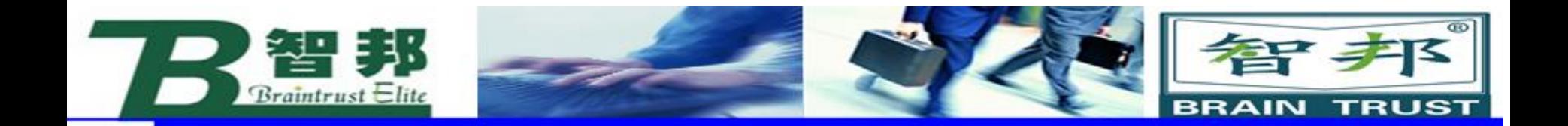

#### MoveL p10, v1000, fine, tool1\wobj:=wobj1; MoveC p30, p40, v1000, z1, tool1\wobj:=wobj1;

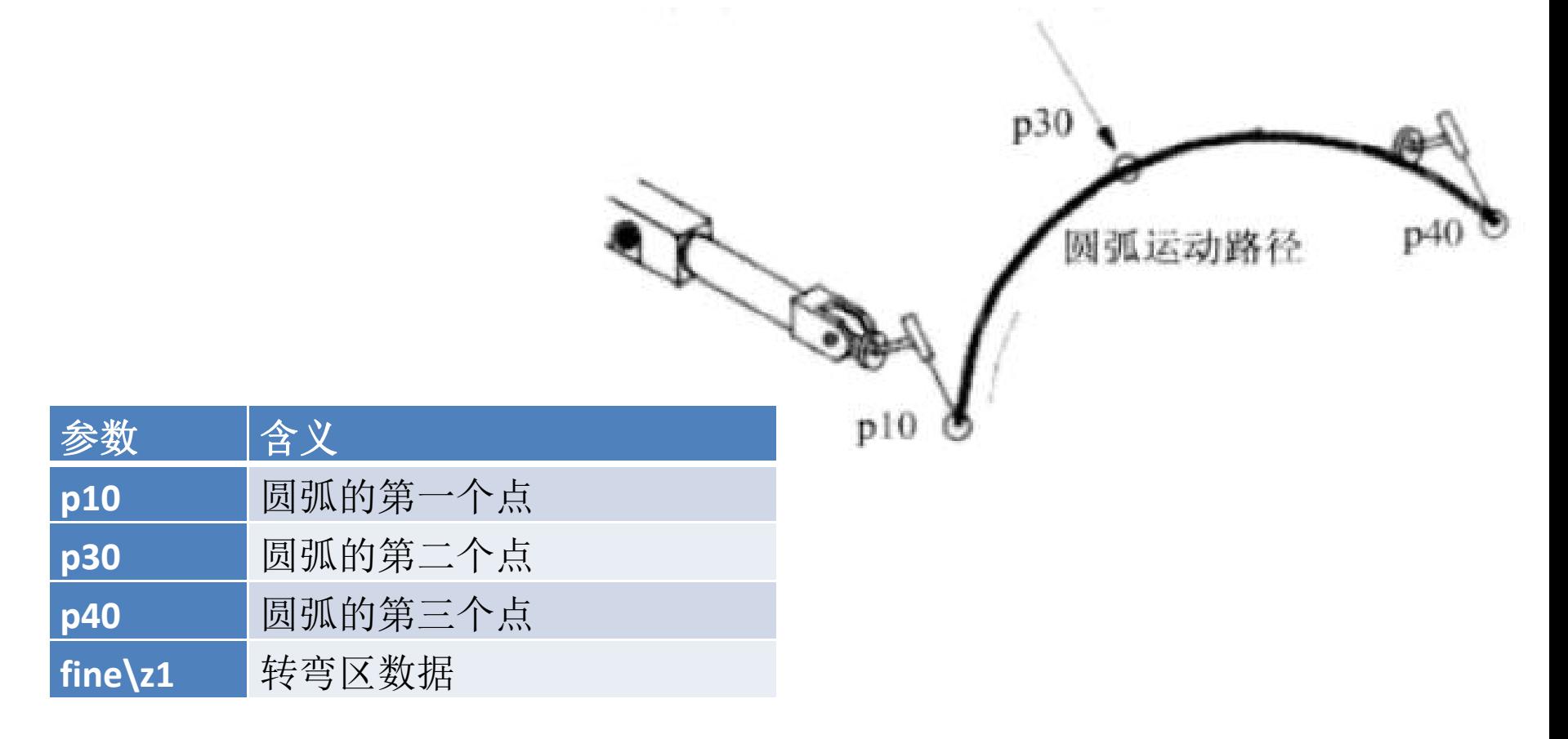

智邦人才网

www.zbtalent.com

新专业● 新技能 ●新岗位

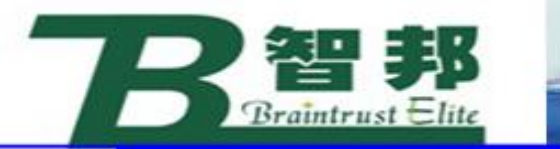

## **应用:** 机器人通过中心点以圆弧方式移动至目标点,当前点、中心 点与目标点三点决定一段圆弧,机器人活动状态可控,运动路 径保持唯一,常用于机器人在工作状态移动。

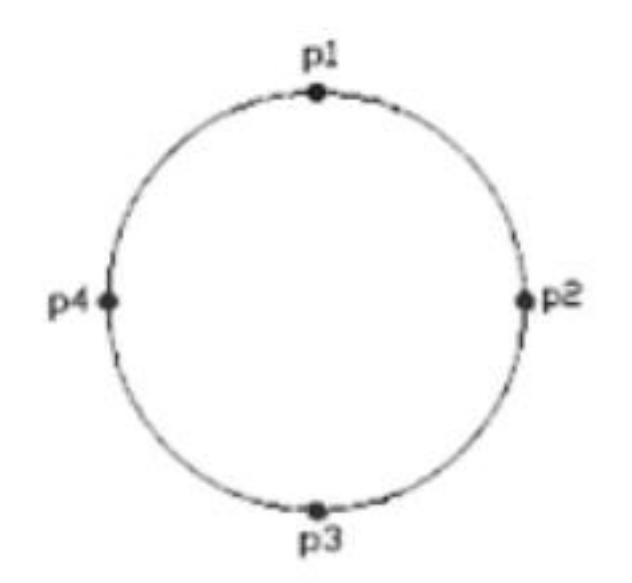

MoveL p1, v500, fine, tool1 Movec p2, p3, v500, z20, tool1 Movec p4, p1, v500, fine, tool1

## **限制:**不可能通过一个MoveC指令完成一个圆。

新技能 ●新岗位 新专业●

智邦人才网 www.zbtalent.com

智尹